# **Quadrangles 2017 source code Documentation**

*Release 1.0*

**FRC Team 3494 (The Quadrangles)**

January 11, 2017

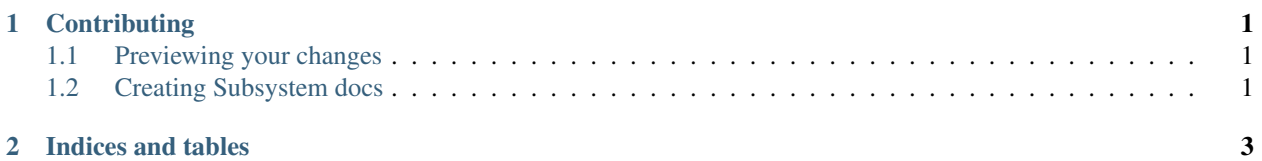

## **Contributing**

<span id="page-4-0"></span>All documentation changes must be done on the branch feature/documentation, under penalty of commit reversion.

### <span id="page-4-1"></span>**1.1 Previewing your changes**

#### You should do this *before* you commit.

- 1. cd docs
- 2. OS-Dependent:
- On Windows: .\make html
- On Linux: make html
- 3. Open \_build/html/filename.html in your browser of choice. (If that's IE, rethink your life choices.)

#### <span id="page-4-2"></span>**1.2 Creating Subsystem docs**

- 1. Copy \_templates/subsystem.rst into docs/name\_of\_sub\_system.rst
- 2. Fill out the file
- 3. Add, commit, and push. Read The Docs should automatically build the new HTML pages for you.

**CHAPTER 2**

**Indices and tables**

- <span id="page-6-0"></span>• genindex
- modindex
- search